## Package 'prider'

March 11, 2022

Title Multiplexed Primer Design by Linear Set Coverage Approximation

Version 1.0.4

Date 2022-03-10

Maintainer Manu Tamminen <mavatam@utu.fi>

Description Implementation of an oligonucleotide primer and probe design algorithm using a linearly scaling approximation of set coverage. A detailed description available at Smolander and Tamminen, 2021; [<doi:10.1101/2021.09.06.459073>](https://doi.org/10.1101/2021.09.06.459073).

License BSD 3 clause + file LICENSE

URL <https://github.com/tamminenlab/prider>

**Imports** Rcpp  $(>= 1.0.5)$ , dplyr, tidyr, purrr, stringr, magrittr, tibble, blaster, gplots

LinkingTo Rcpp

SystemRequirements C++11

RoxygenNote 7.1.1

Encoding UTF-8

NeedsCompilation yes

Author Manu Tamminen [aut, cre] (<<https://orcid.org/0000-0001-5891-7653>>), Niina Smolander [aut] (<<https://orcid.org/0000-0003-4329-4785>>)

Repository CRAN

Date/Publication 2022-03-11 10:20:04 UTC

## R topics documented:

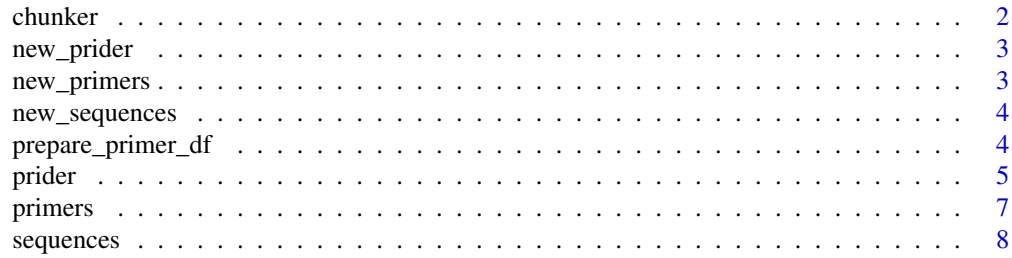

#### <span id="page-1-0"></span>2 chunker that the chunker of the chunker of the chunker of the chunker of the chunker of the chunker

#### $\blacksquare$

chunker *chunker*

## Description

Creates all primer candidates for a group of sequences using a sliding window.

#### Usage

```
chunker(seq_table, window_size = 20L)
```
## Arguments

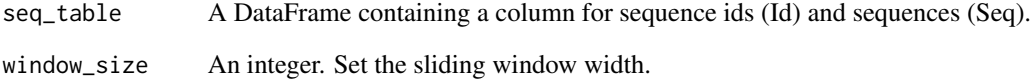

## Details

Sliding window to create chunks of DNA sequences

#### Value

A DataFrame containing columns for the sequence ids (Id), indexes (Ix), joined ids and indexes (Id\_Ix), and the primer sequences (Seq).

## Examples

```
test_csv <- system.file("extdata", "test.csv", package = "prider")
test_csv <- read.csv(test_csv)
chunks <- chunker(test_csv)
```
<span id="page-2-0"></span>new\_prider *new\_prider*

## Description

new\_prider

## Usage

 $new\_prider(x = list())$ 

## Arguments

x A list

## Value

A prider object

new\_primers *new\_primers*

## Description

Primers object constructor

## Usage

new\_primers(x)

## Arguments

x A tibble

## Value

A primers object

<span id="page-3-0"></span>new\_sequences *new\_sequences*

## Description

Sequences object constructor

#### Usage

new\_sequences(x)

## Arguments

x A tibble

#### Value

A sequences object

prepare\_primer\_df *Prepare a primer table for downstream analyses*

## Description

Prepare a primer table for downstream analyses

## Usage

```
prepare_primer_df(
  input_fasta,
 primer_length = 20,
 GCcheck = FALSE,
 GCmin = 0.4,
 GCmax = 0.6,
 GChalves = FALSE,
  GCsimilarity = 0.1
)
```
## Arguments

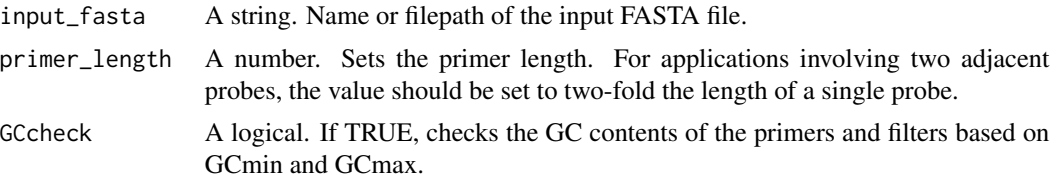

#### <span id="page-4-0"></span>prider that the set of the set of the set of the set of the set of the set of the set of the set of the set of

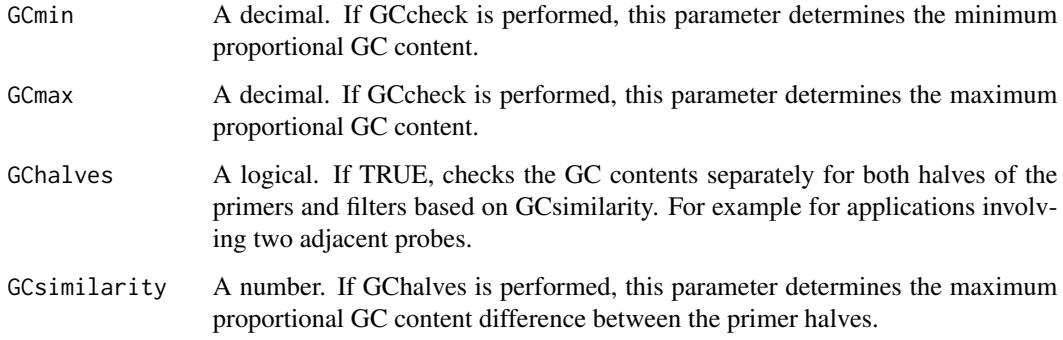

## Value

A list containing sequence id conversions, primer matrix and a list of primers with their target sequences.

prider *Prider*

## Description

Prepare a nearly optimal primer coverage for an input FASTA file.

#### Usage

```
prider(
  fasta_file,
  primer_length = 20,
 minimum_primer_group_size = 10,
 minimum_seq_group_size = 2,
  cum_cov_decimals = 2,
  GCcheck = FALSE,
 GCmin = 0.4,
  GCmax = 0.6,
  GChalves = FALSE,
  GCsimilarity = 0.1\mathcal{L}## S3 method for class 'prider'
print(x, \ldots)## S3 method for class 'prider'
plot(x, \ldots)
```
## Arguments

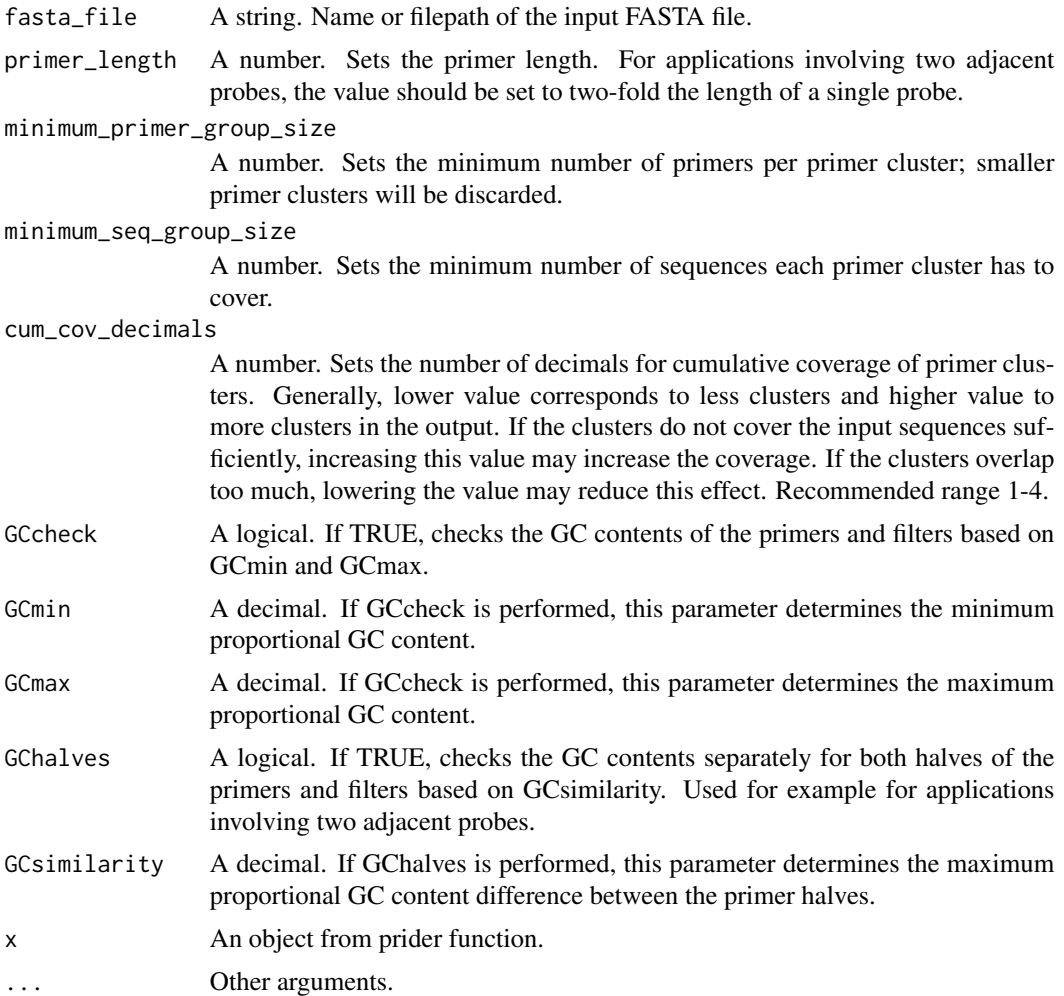

## Value

A list containing a sequence conversion table, primer candidates table, excluded sequences table and a primer coverage table.

#### Author(s)

Manu Tamminen <mavatam@utu.fi>, Niina Smolander <nijasm@utu.fi>

## Examples

```
test_fasta <- system.file('extdata', 'test.fasta', package = 'prider')
# Runs Prider with the default values:
primer_designs <- prider(test_fasta)
```
#### <span id="page-6-0"></span>primers **7**

```
# Returns all the primers:
primers(primer_designs)
# Returns the primers of a specific primer group:
primers(primer_designs)[1]
# Returns all the sequences:
sequences(primer_designs)
# Returns the sequence of a specific Id:
sequences(primer_designs)[1]
# Plots the primers groups and the target sequences as a heatmap:
plot(primer_designs)
```
primers *primers*

## Description

Definitions for the S3 methods for the primers classes

#### Usage

```
primers(prider_obj)
## Default S3 method:
primers(prider_obj)
## S3 method for class 'prider'
primers(prider_obj)
## S3 method for class 'primers'
print(x, \ldots)## S3 method for class 'primers'
```
primer\_obj[ix]

## Arguments

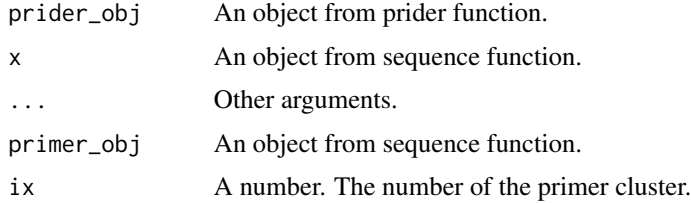

## Value

primer\_obj

## <span id="page-7-0"></span>Examples

```
test_fasta <- system.file('extdata', 'test.fasta', package = 'prider')
primer_designs <- prider(test_fasta)
primers(primer_designs)
primers(primer_designs)[1]
```
sequences *sequences*

## Description

Definitions for the S3 methods for the sequences classes

## Usage

```
sequences(prider_obj)
## Default S3 method:
sequences(prider_obj)
## S3 method for class 'prider'
sequences(prider_obj)
## S3 method for class 'sequences'
print(x, \ldots)## S3 method for class 'sequences'
sequence_obj[ix]
```
## Arguments

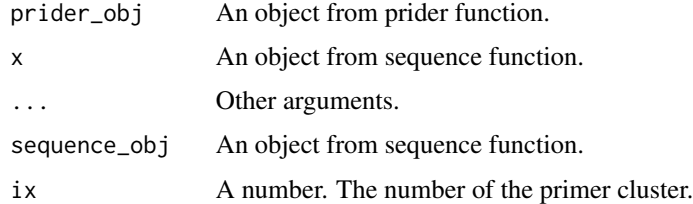

#### Value

sequence\_obj

## sequences 9

## Examples

```
test_fasta <- system.file('extdata', 'test.fasta', package = 'prider')
primer_designs <- prider(test_fasta)
sequences(primer_designs)
sequences(primer_designs)[1]
```
# <span id="page-9-0"></span>Index

[.primers *(*primers*)*, [7](#page-6-0) [.sequences *(*sequences*)*, [8](#page-7-0) chunker, [2](#page-1-0)

new\_prider, [3](#page-2-0) new\_primers, [3](#page-2-0) new\_sequences, [4](#page-3-0)

plot.prider *(*prider*)*, [5](#page-4-0) prepare\_primer\_df, [4](#page-3-0) prider, [5](#page-4-0) primers, [7](#page-6-0) print.prider *(*prider*)*, [5](#page-4-0) print.primers *(*primers*)*, [7](#page-6-0) print.sequences *(*sequences*)*, [8](#page-7-0)

sequences, [8](#page-7-0)